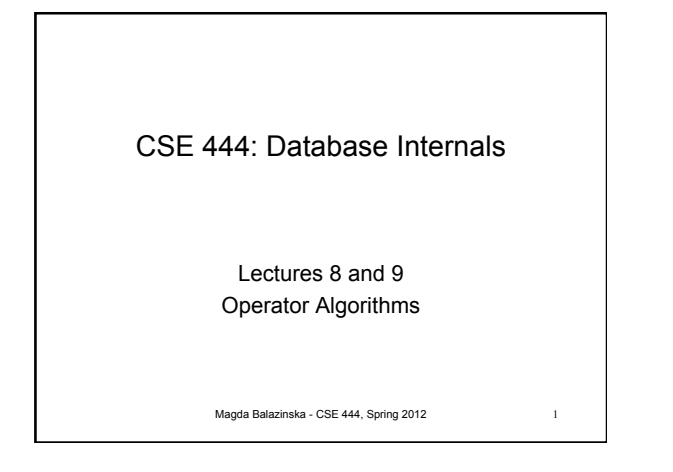

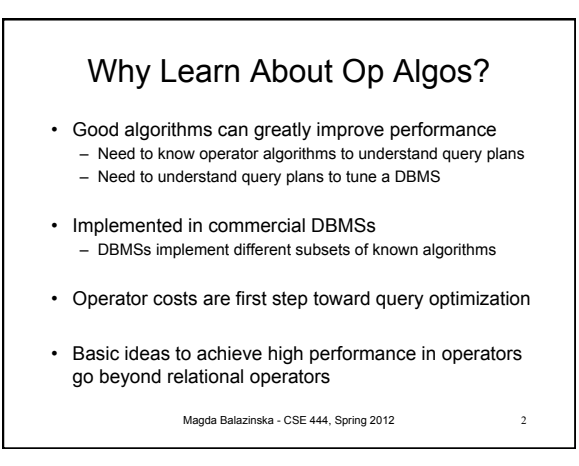

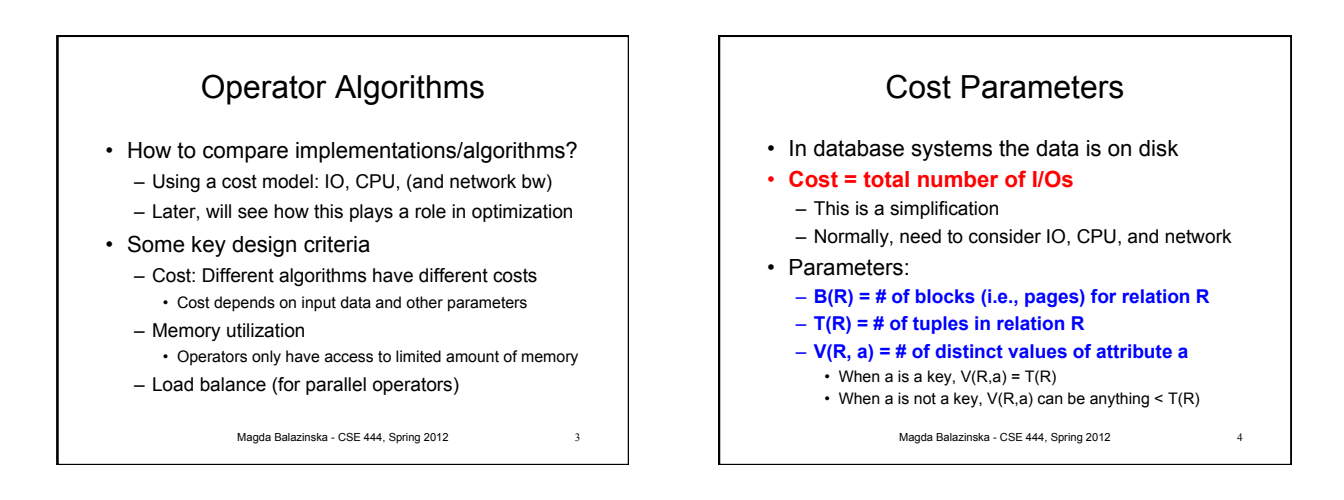

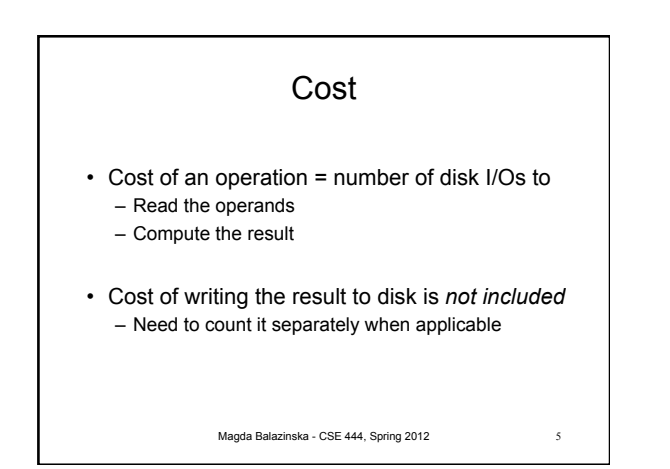

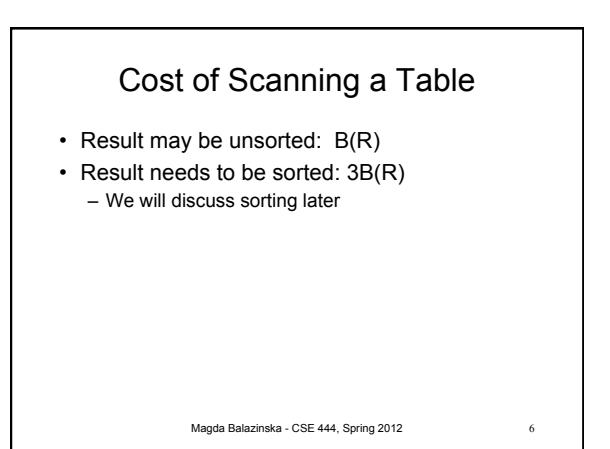

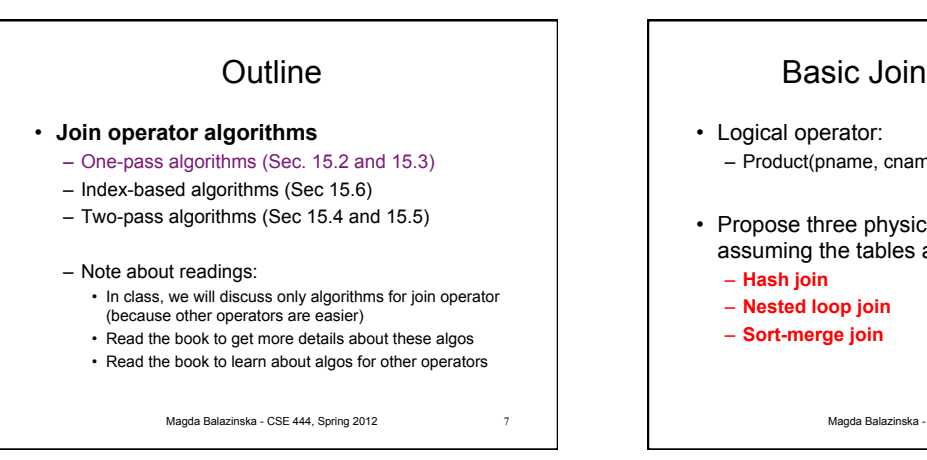

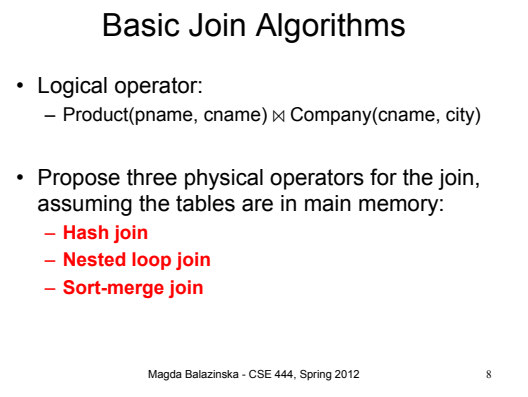

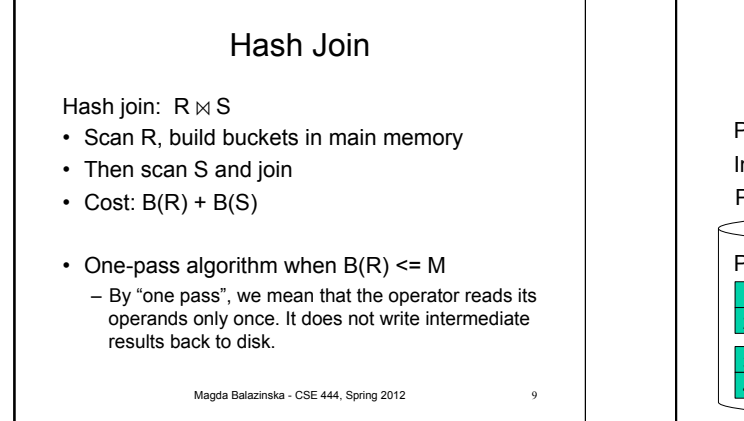

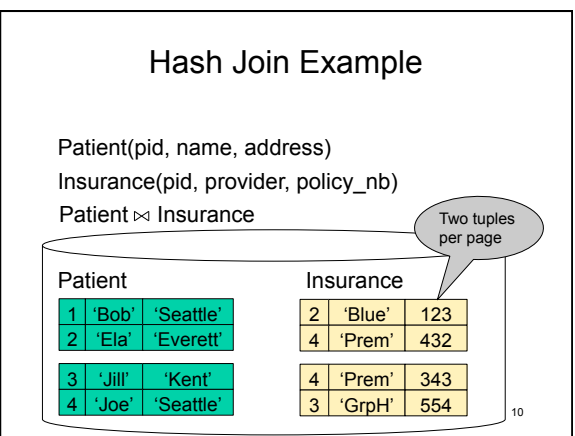

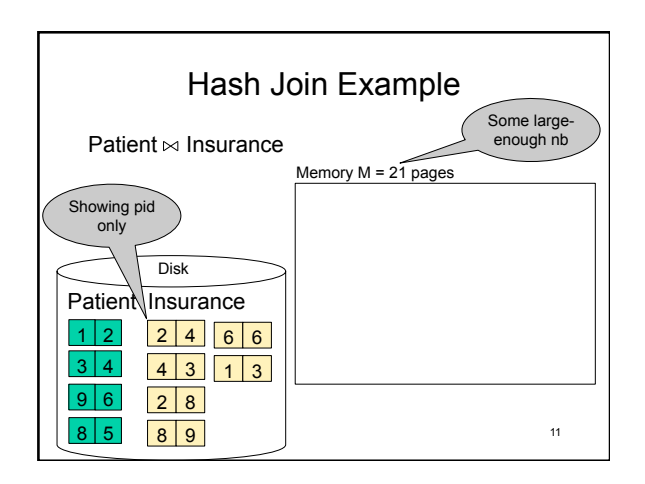

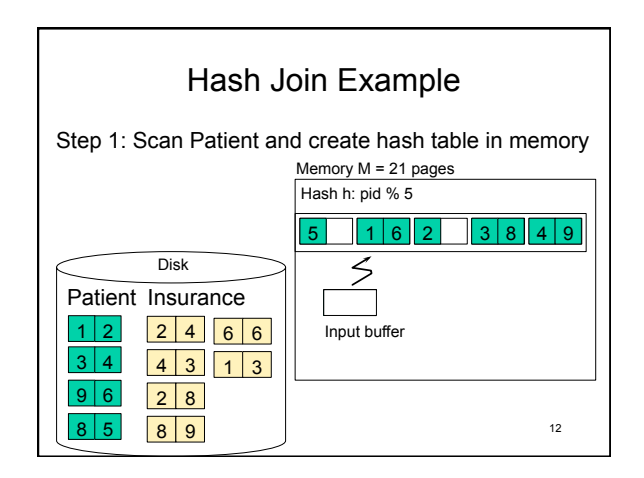

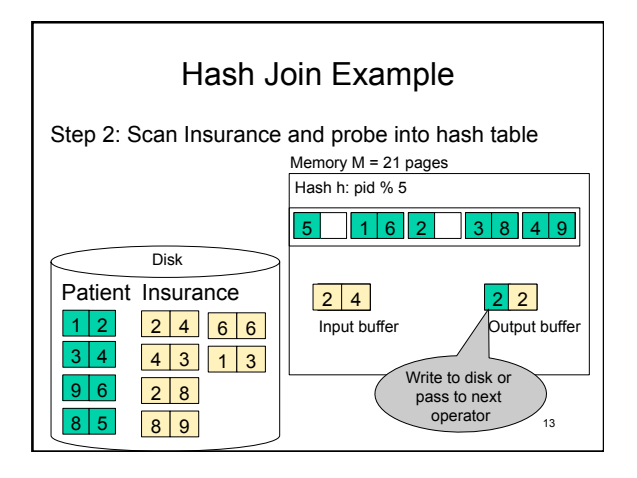

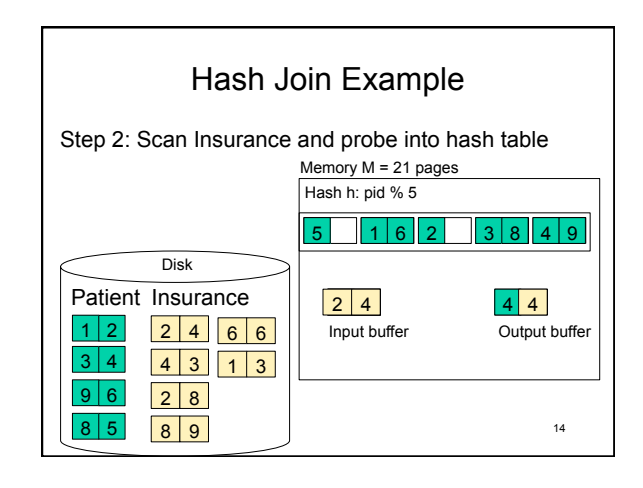

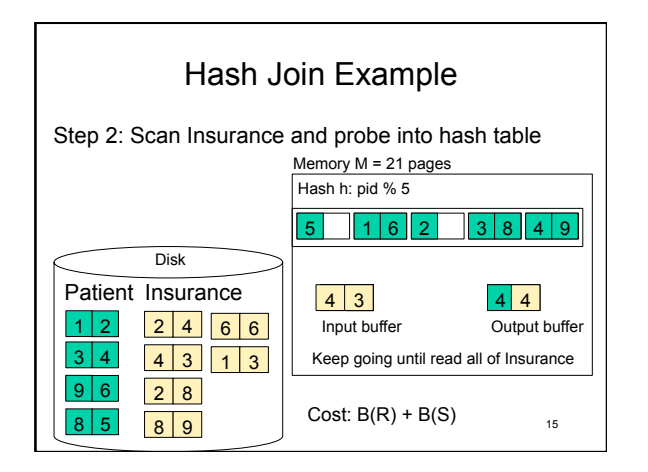

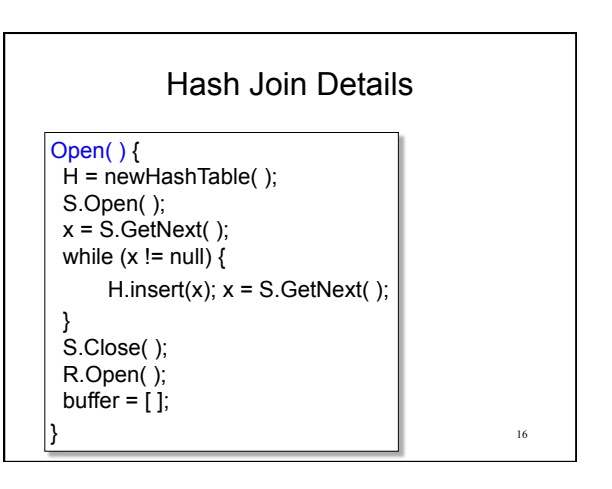

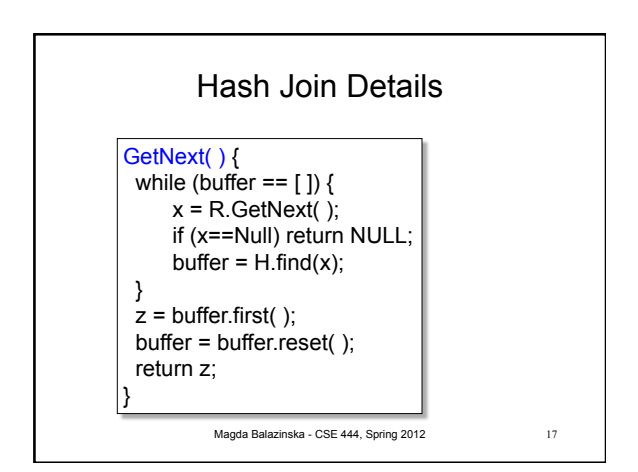

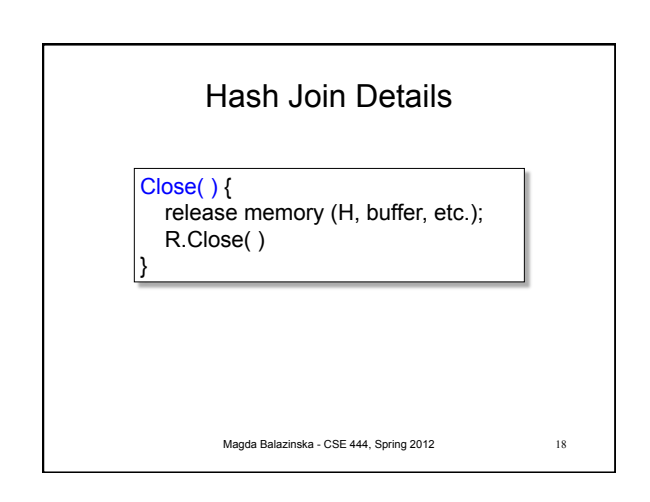

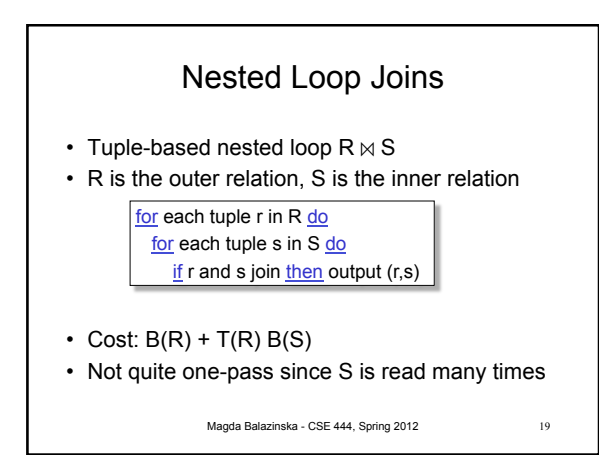

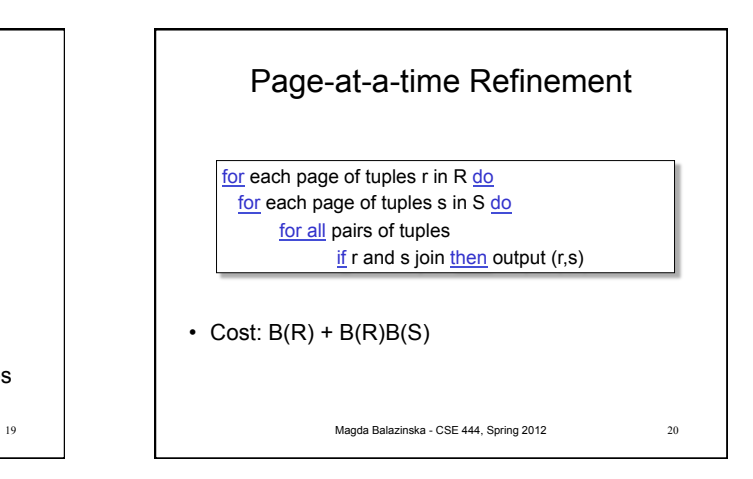

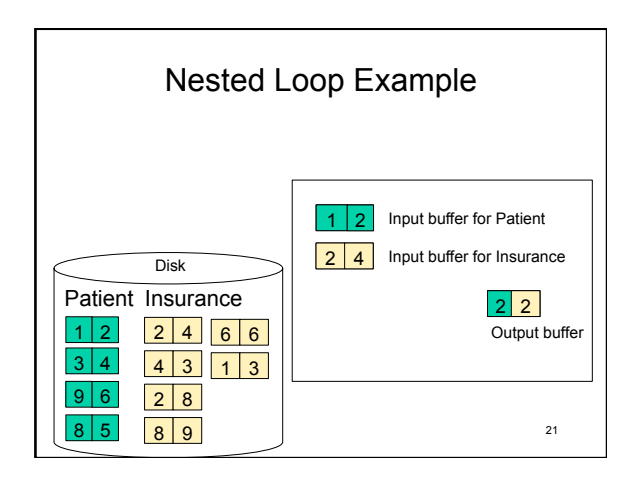

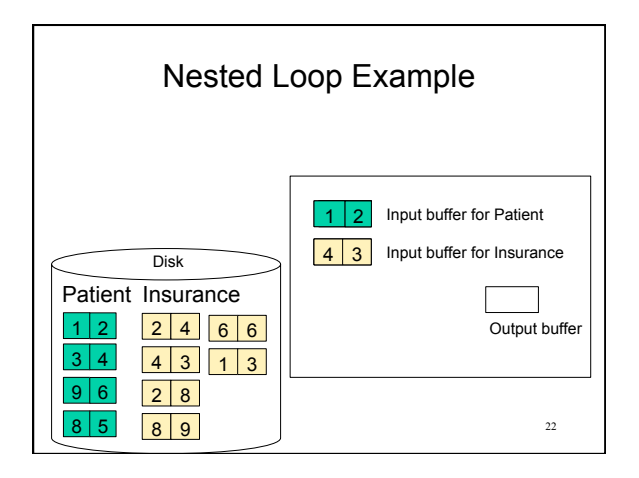

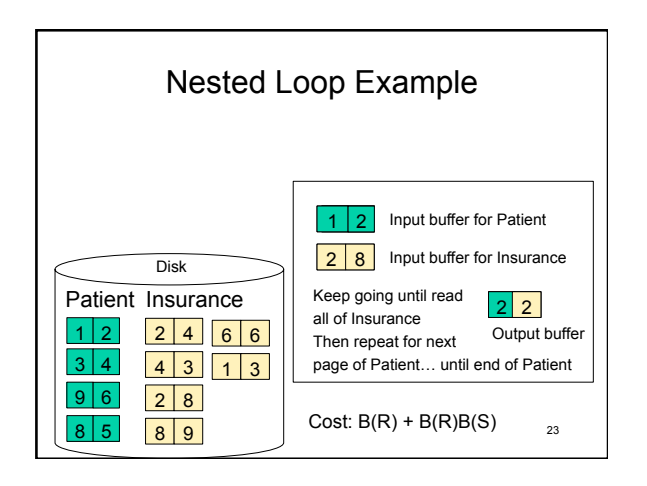

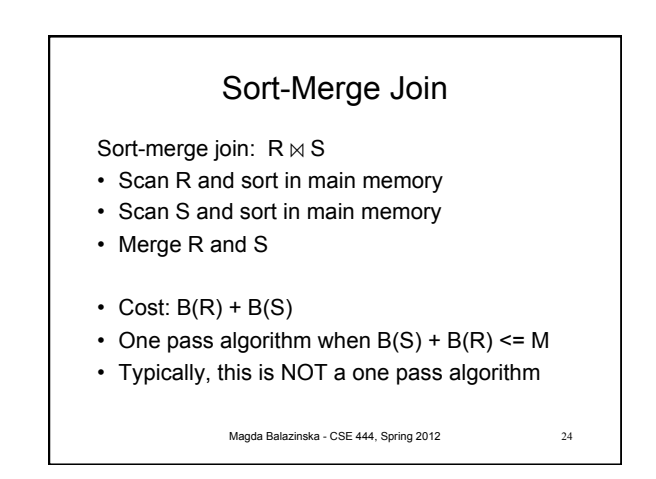

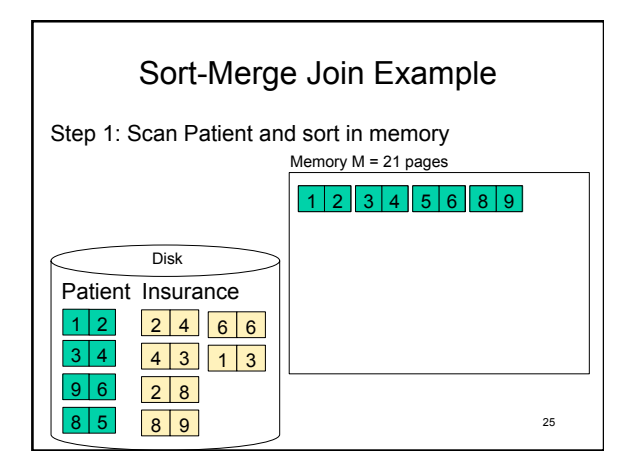

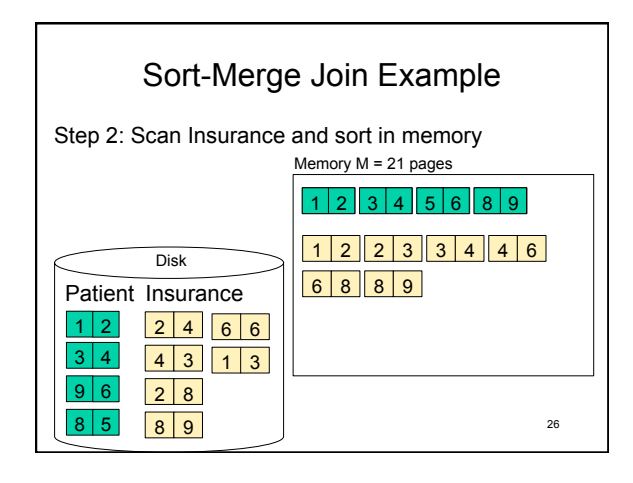

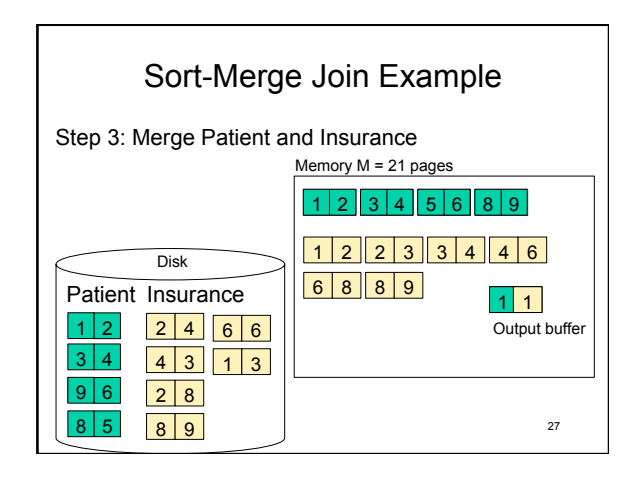

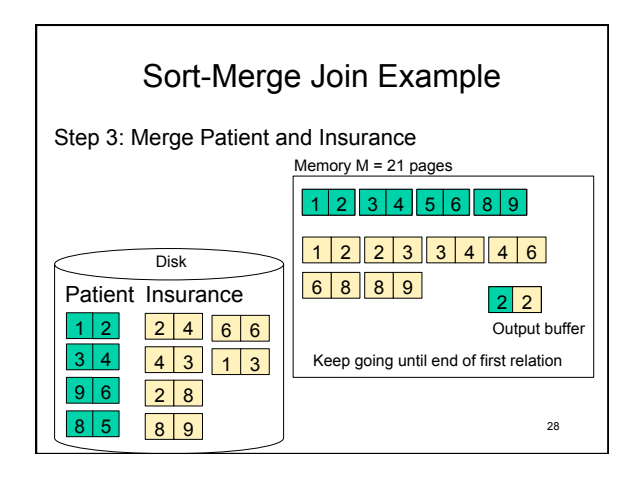

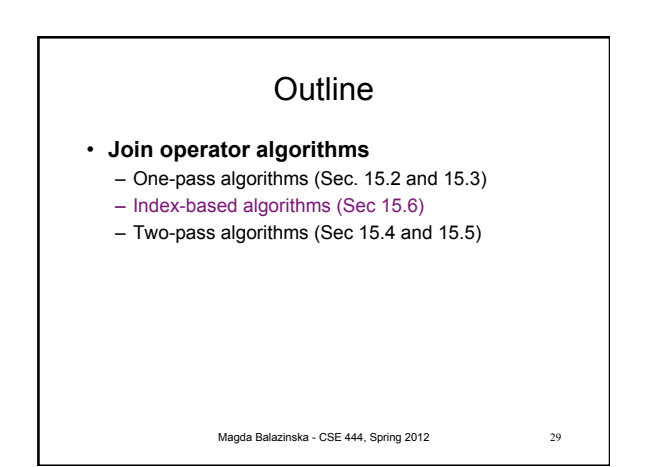

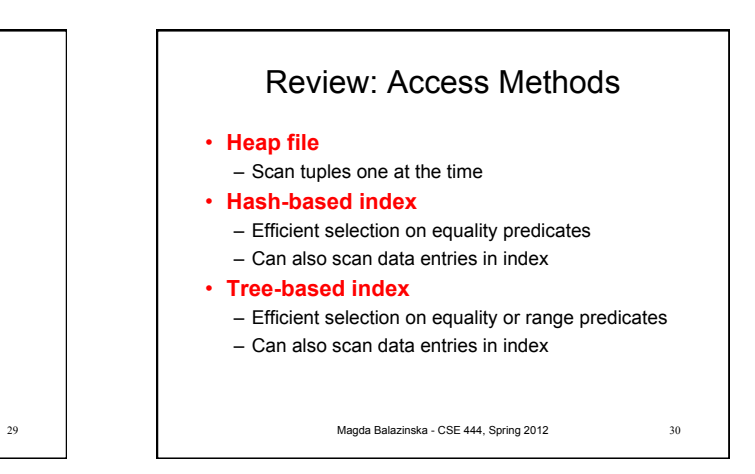

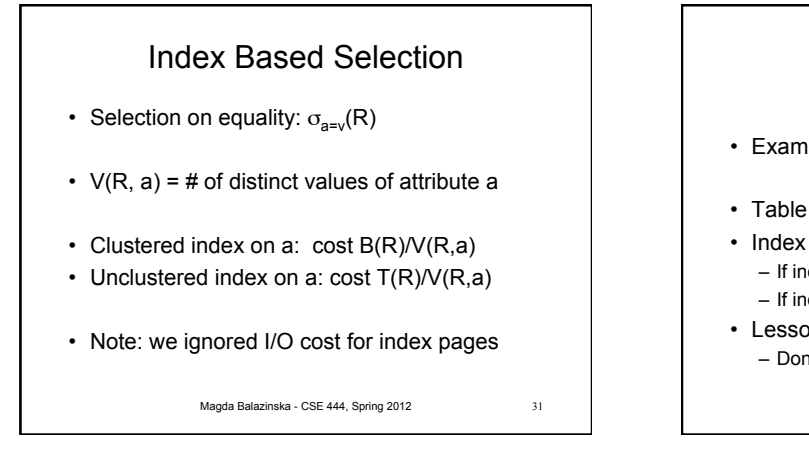

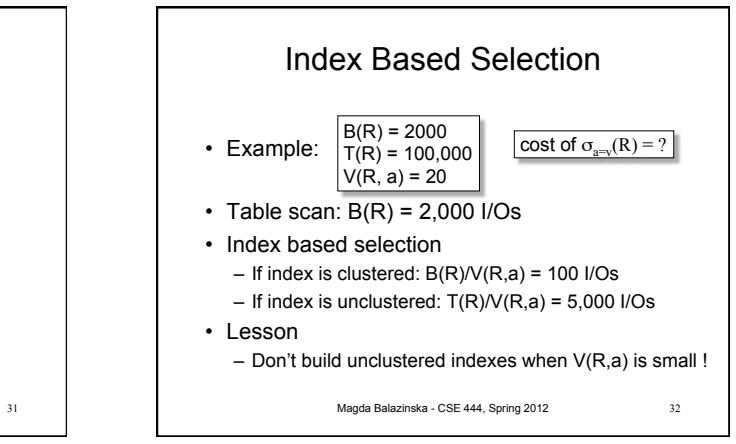

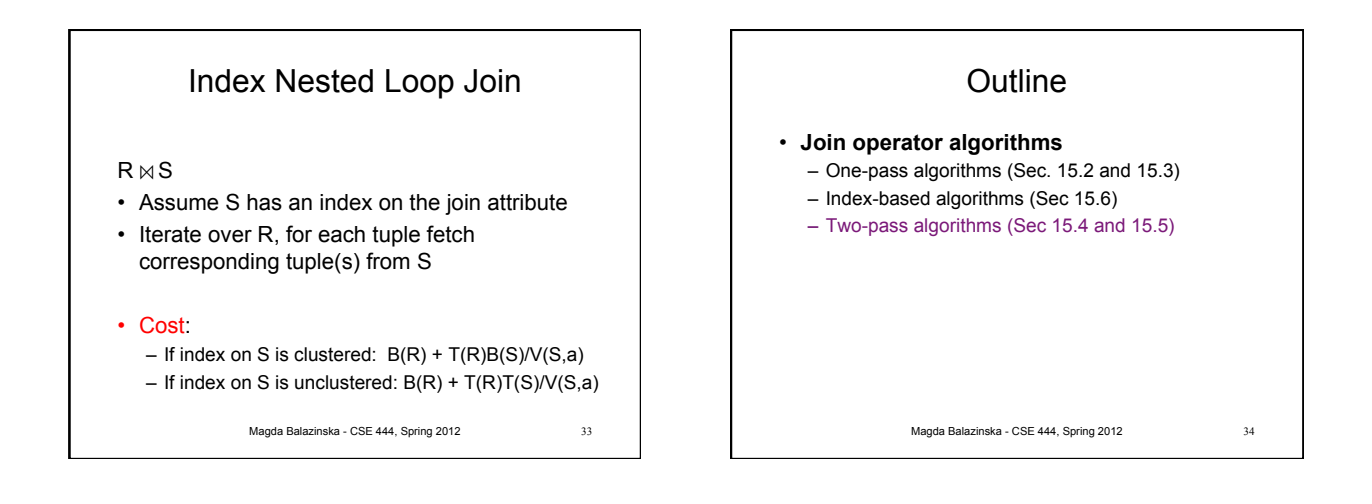

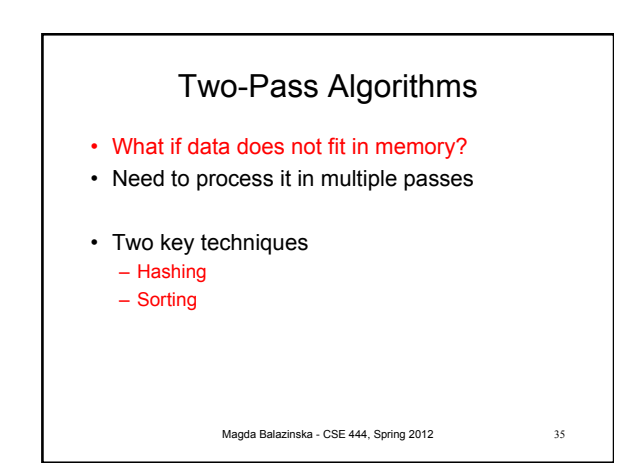

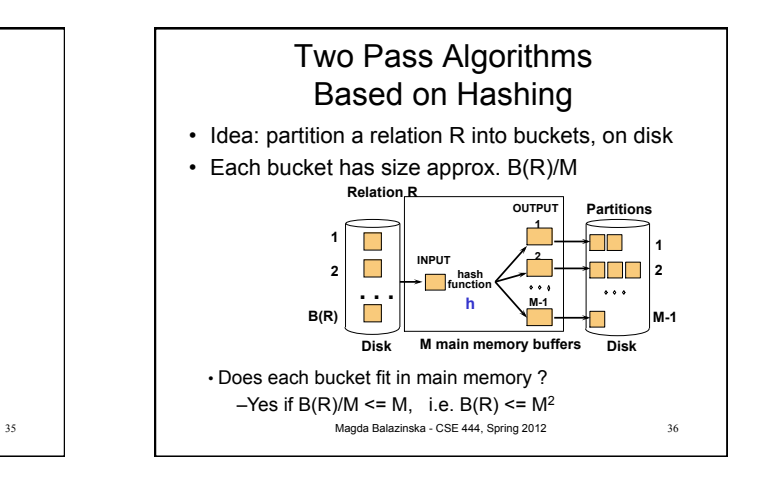

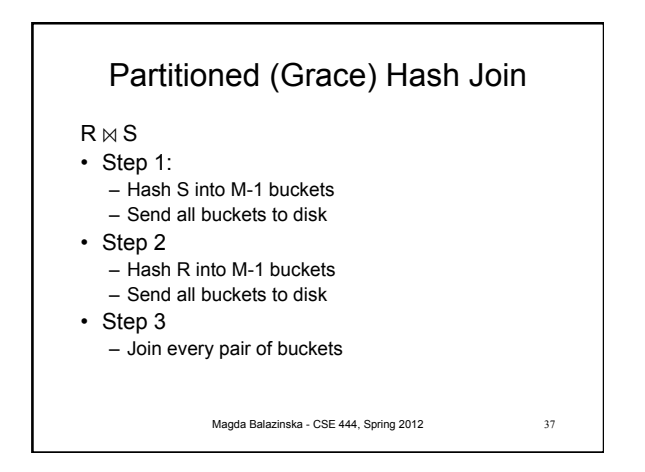

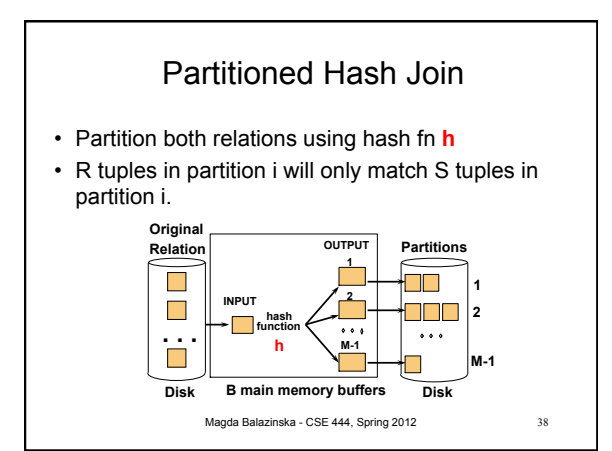

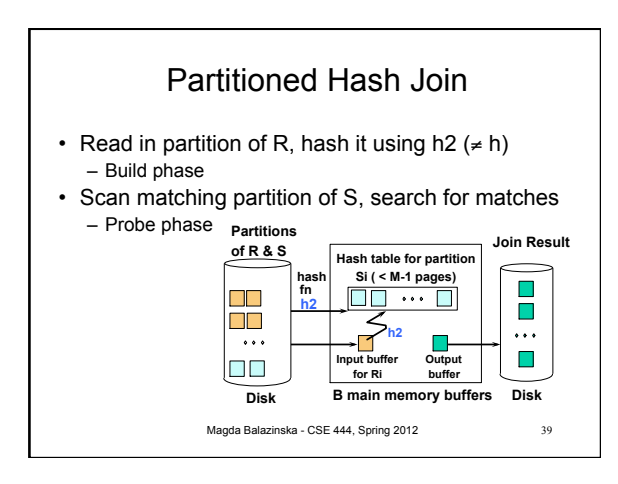

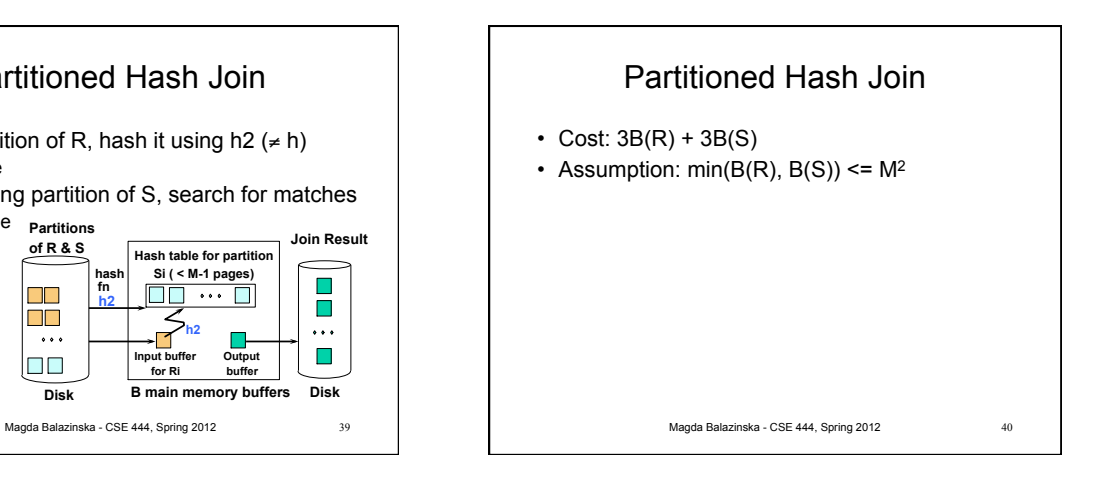

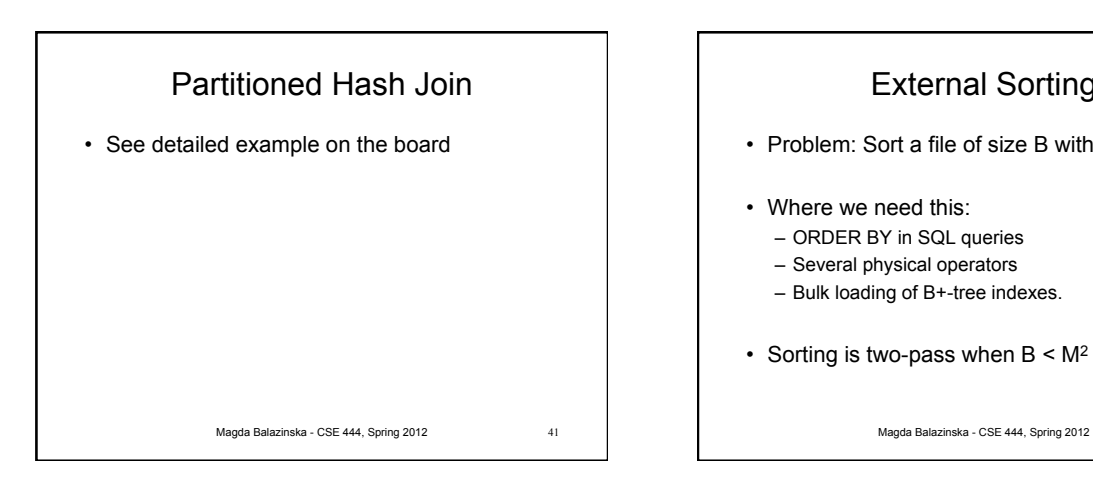

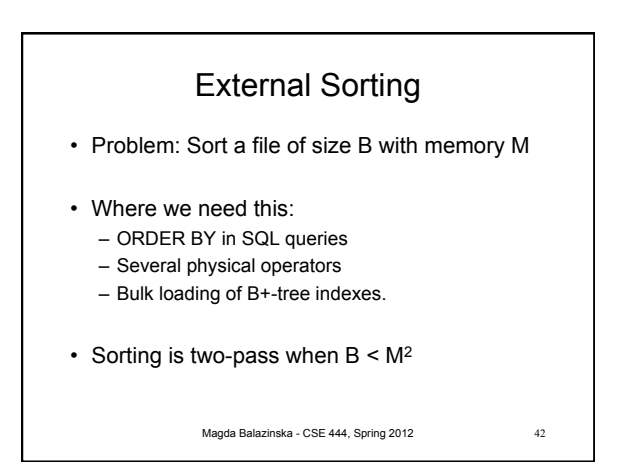

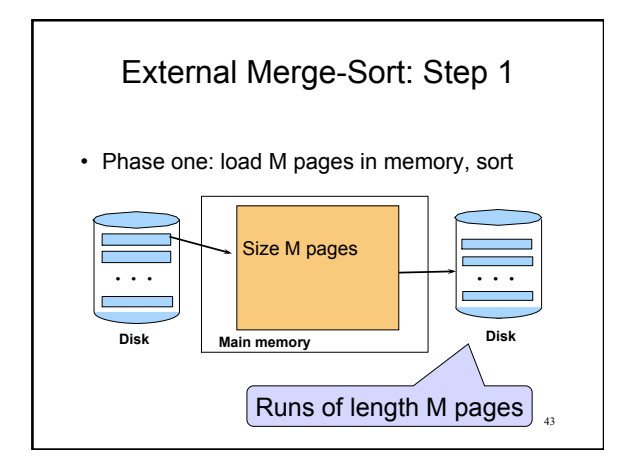

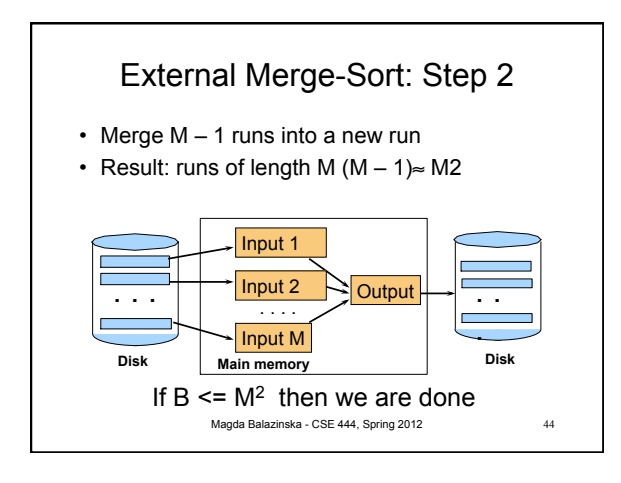

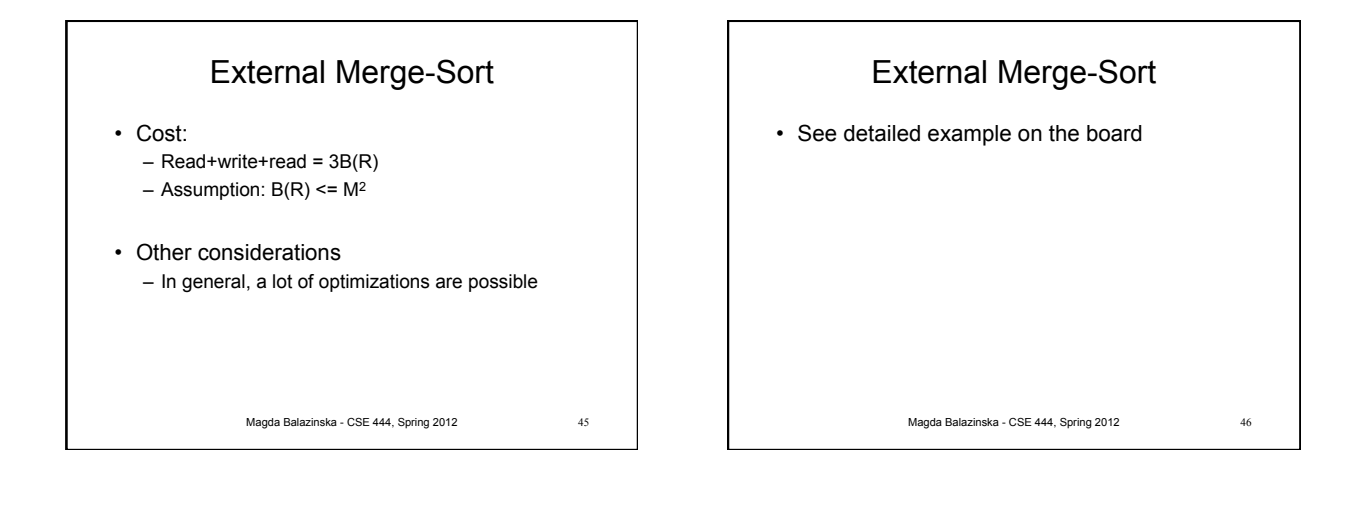

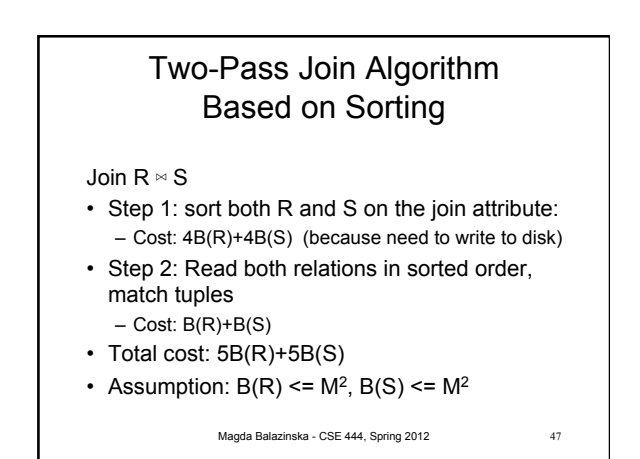

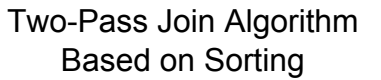

Join  $R \approx S$ 

- If  $B(R) + B(S) \leq M^2$ 
	- Or if use a priority queue to create runs of length 2|M|
- If the number of tuples in R matching those in S is small (or vice versa)
- We can compute the join during the merge phase
- Total cost: 3B(R)+3B(S)

```
Magda Balazinska - CSE 444, Spring 2012 48
```
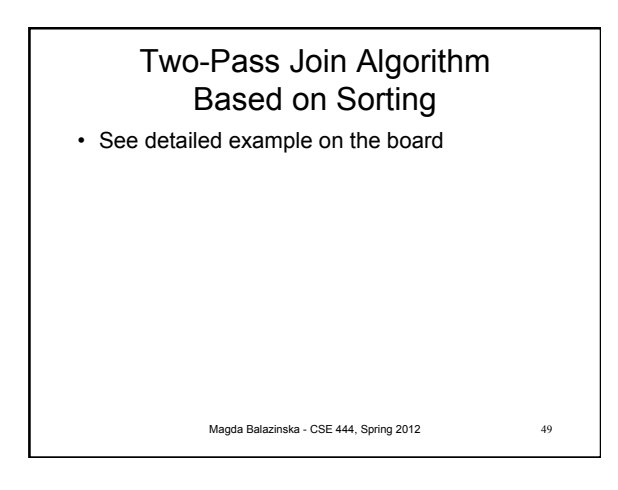

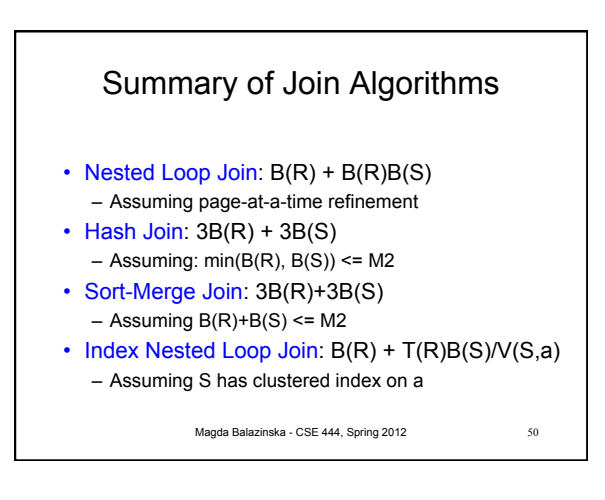

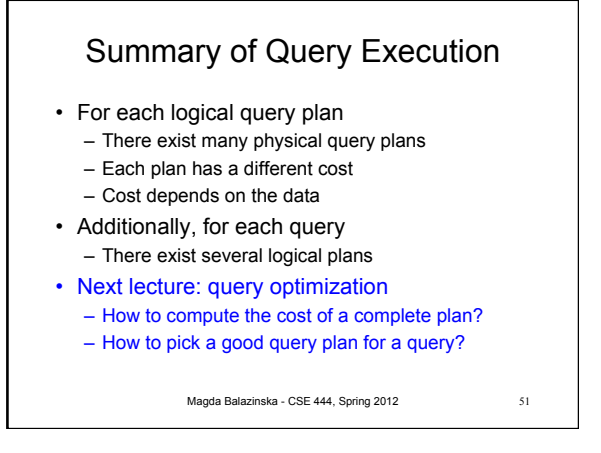